# **ROS NODE / PACKAGE GENERATOR** *MAKE IT SIMPLE (AND WELL…)*

Anthony Remazeilles, Jon Azpiazu, Tecnalia Research & Innovation

ROS-Industrial EU Spring'18 Workshop, May 29 2018

# SEROST<sup>.</sup>

## rosin-project.eu

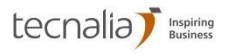

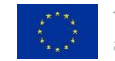

This project is funded by the European Union's Horizon 2020 research and innovation programme under grant agreement No 732287

## **On ROS node / package generator**

## **Typical situation:**

*Our application uses an Inertial Measurement Unit. Now the sensor output is a bit noisy, we would like to apply some filtering on the data before using it in the rest of the application.*

*Can you do it (asap)?*

*Yes I can !* 

or…

2

*This is not as easy, let me think a bit…*

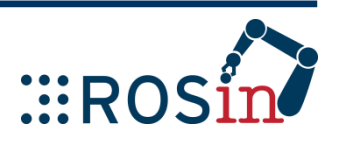

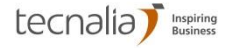

#### **On ROS node / package generator**

 catkin\_create\_pkg imu\_filtering sensor\_msgs roscpp **#... and then ???**

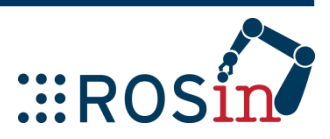

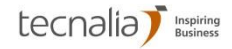

#### **On ROS node / package generator**

 catkin\_create\_pkg imu\_filtering sensor\_msgs roscpp **#... and then ???**

- Nodes usually created from scratch
	- Loss of time

**I** Implementation strongly relies on Developer's expertise (& time)

- $\blacksquare$  Interface hidden in the code itself
	- Separation of concerns (communication vs core intelligence)
- Life-cycle hidden in the code itself
	- How the node starts / stops, update frequency?

Reuse, update, collaboration in team not always easy

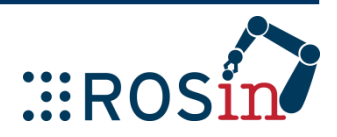

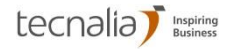

#### **ROS package / node generator needs identified**

■ Node creation based on the interface

■ Automatic code generation, including node life-cycle patterns

■ Clear separation Interface / implementation

**Plurality of life-cycle patterns** 

**Keep it simple** 

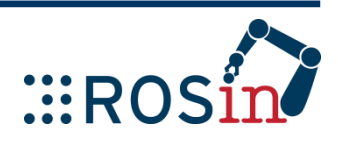

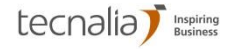

#### **Implemented work**

- cd [my\_ros\_workspace]/src
- $\triangleright$  gedit imu\_filtering.ros\_package
- rosrun package\_generator generate\_package imu\_filtering.ros\_package cpp\_node\_update

Package generated!

….

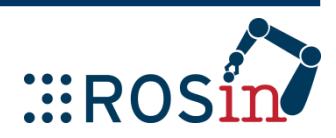

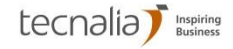

#### **Implemented work**

- $\triangleright$  cd [ros\_workspace]/src
- $\triangleright$  gedit imu filtering.ros package
- rosrun package\_generator generate\_package **imu\_filtering.ros\_package** cpp\_node\_update

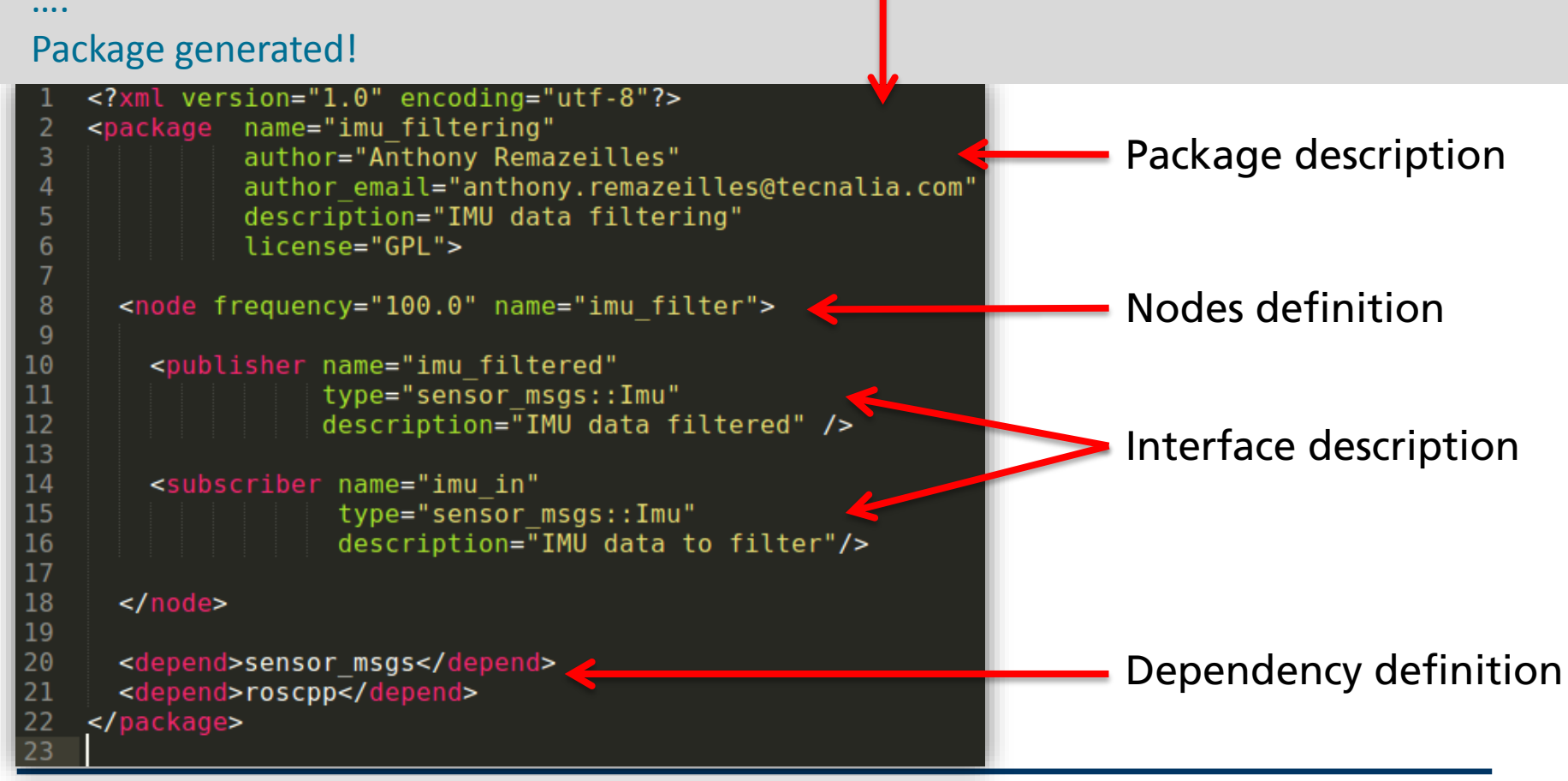

tecnalia *kspiring* 

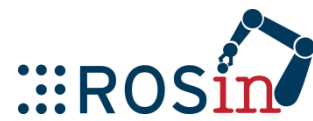

#### **Implemented work**

 $\triangleright$  cd [ros\_workspace]/src

….

- gedit imu\_filtering.ros\_package
- rosrun package\_generator generate\_package imu\_filtering.ros\_package **cpp\_node\_update**

Package generated!

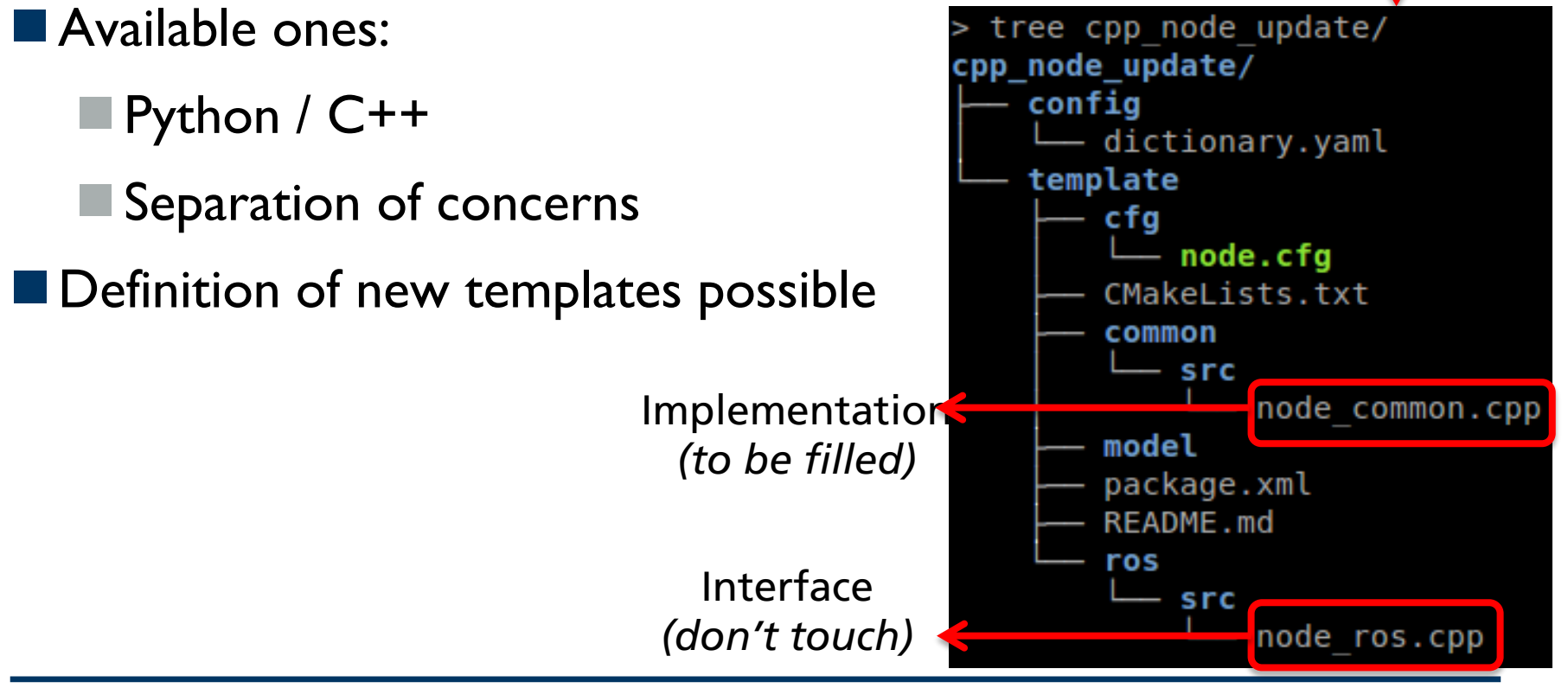

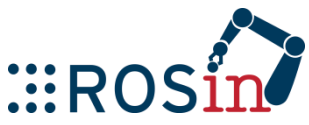

#### **Developer contribution**

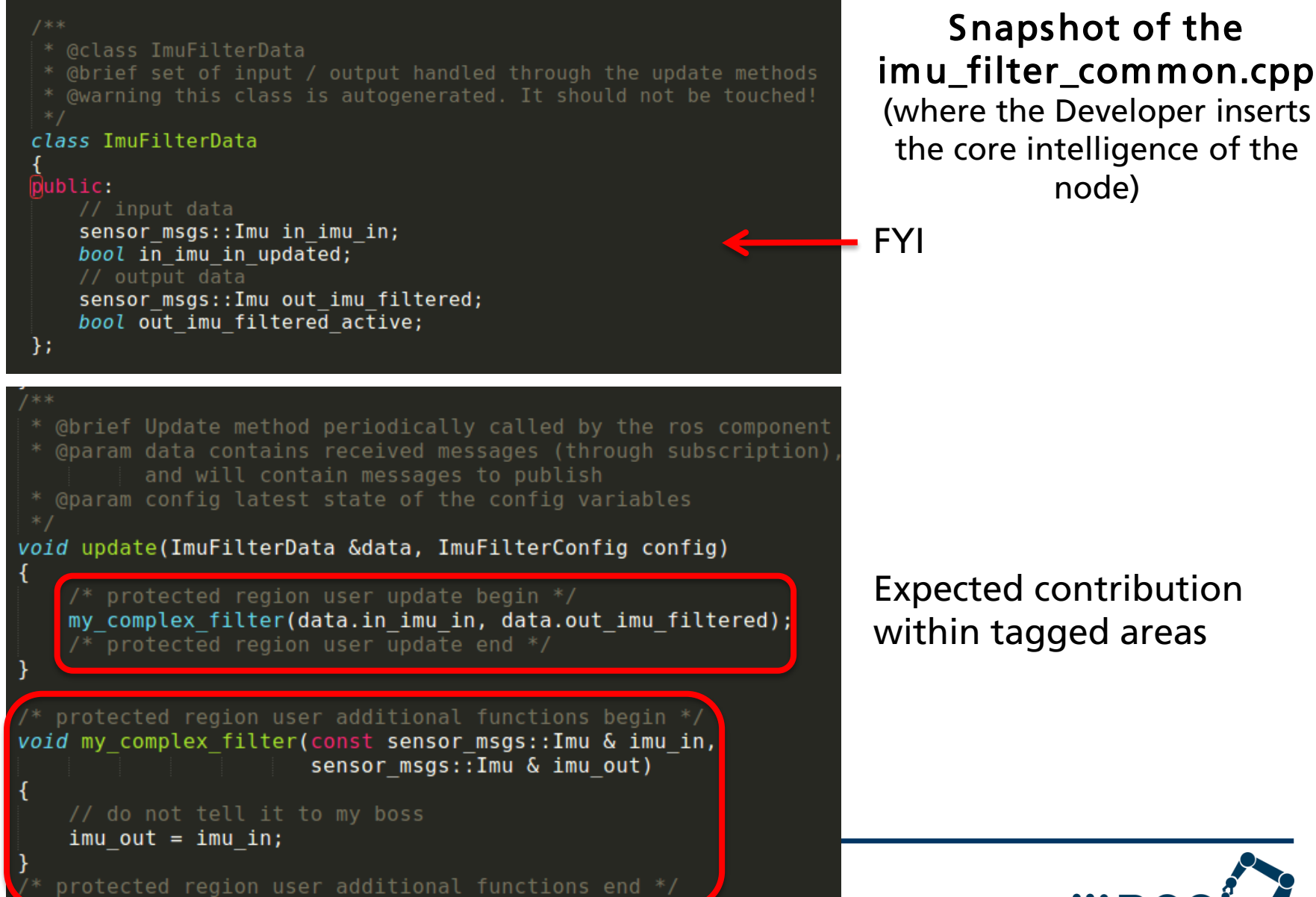

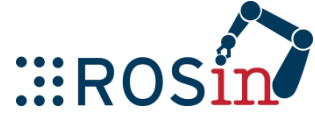

#### **Update procedure**

*The filter is great, but it could be good to be able to adjust the filter online.*

*Can you do it (asap)?*

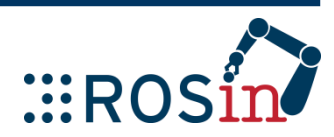

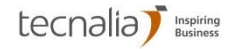

#### **Update procedure**

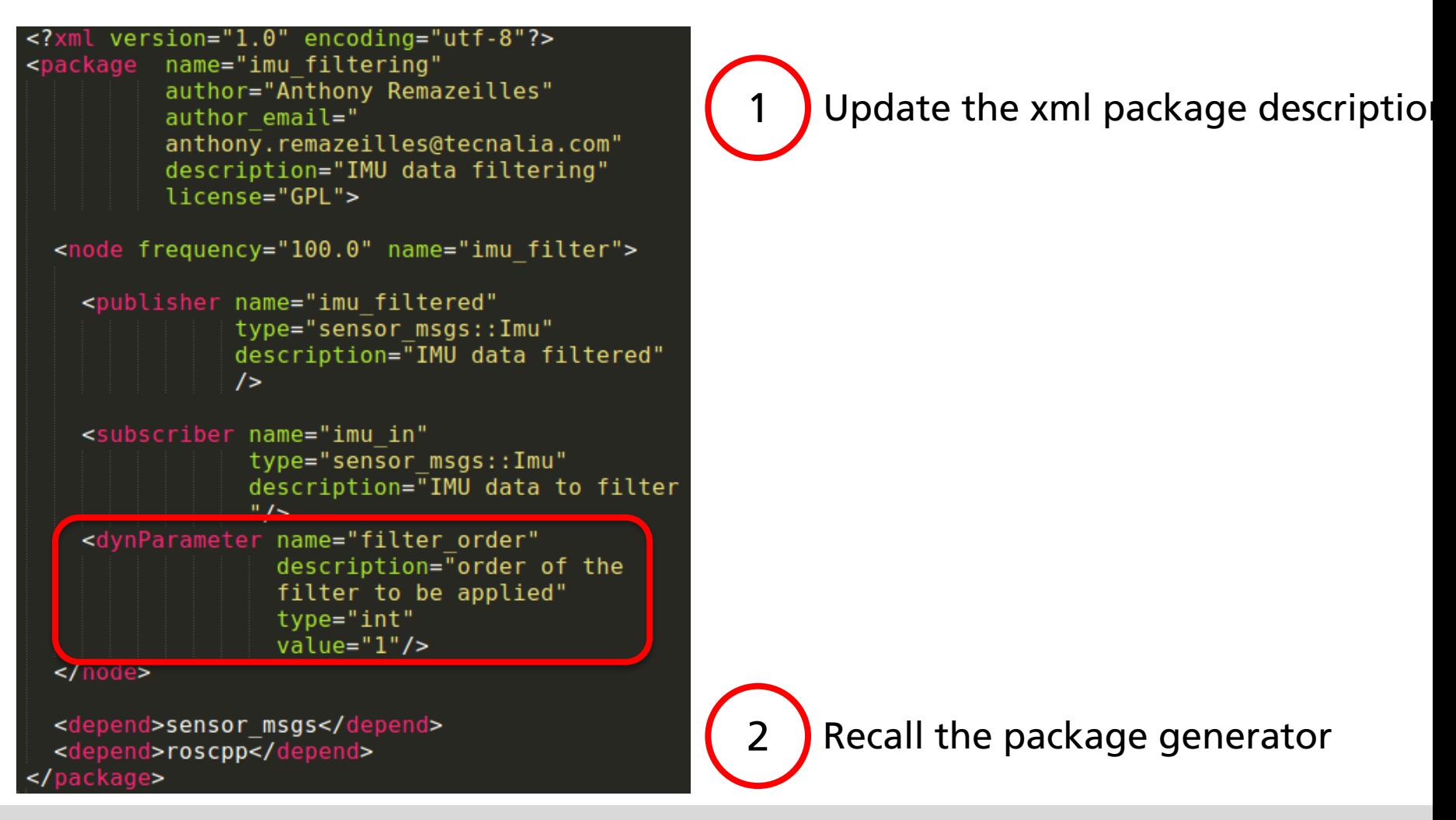

rosrun package\_generator generate\_package imu\_filtering.ros\_package cpp\_node\_update

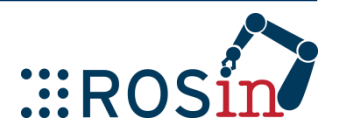

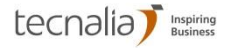

#### **Update procedure**

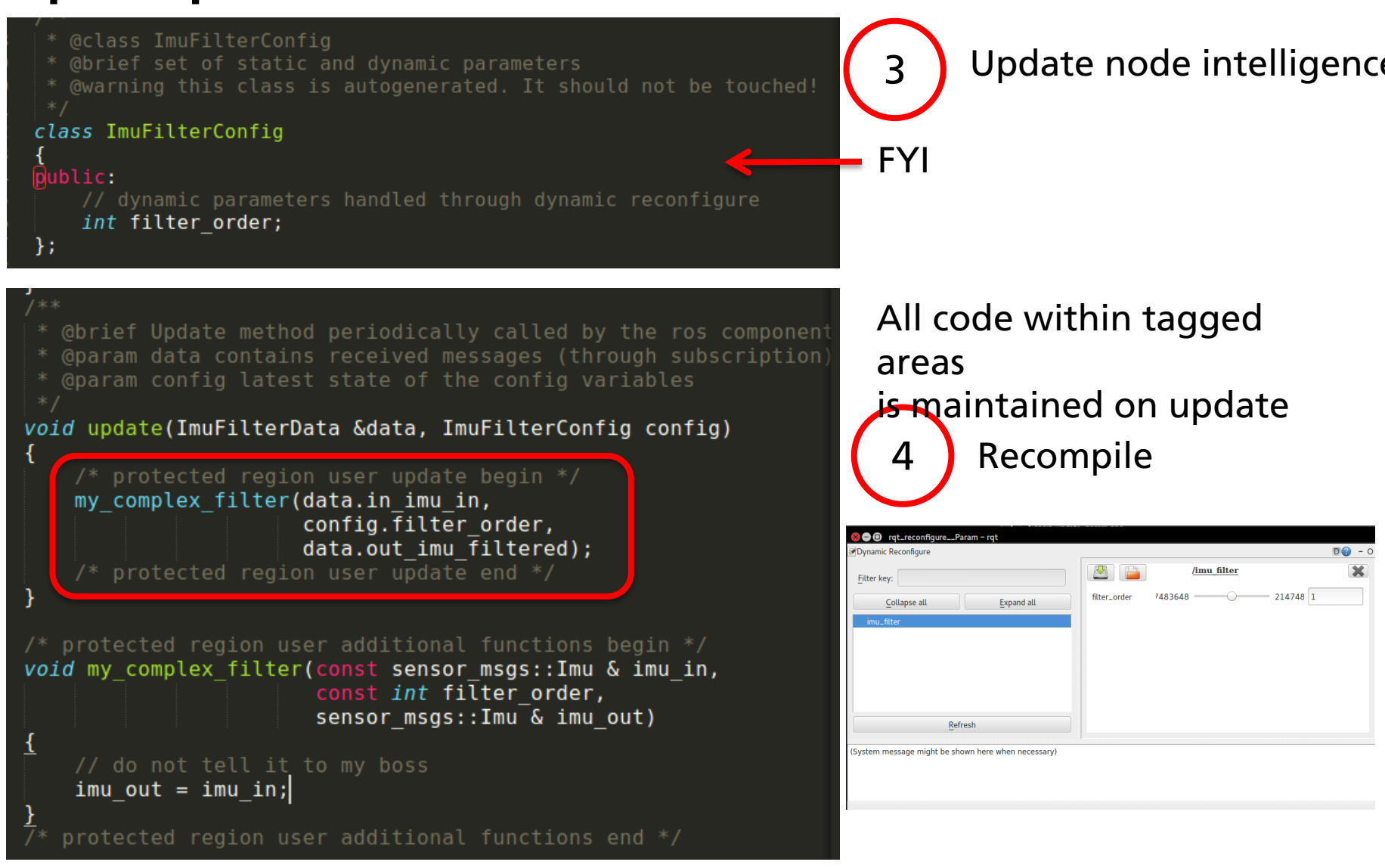

tecnalia *kusiness* 

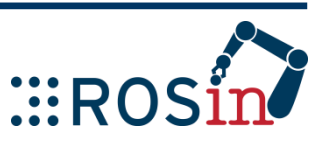

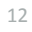

#### **Node documentation**

README.md

#### imu\_filtering

**General description of the package** 

IMU data filtering

#### Node: imu\_filter

Update frequency: 100.0 Hz.

**Published Topics** 

A topic can be remapped from the command line:

rosrun imu filtering imu filter [old name]:=[new name]

imu\_filtered (sensor\_msgs::Imu)

**IMU** data filtered

**Subscribed Topics** 

A topic can be remapped from the command line:

rosrun imu\_filtering imu\_filter [old\_name]:=[new\_name]

imu\_in (sensor\_msgs::Imu)

13

 $\big)$ 

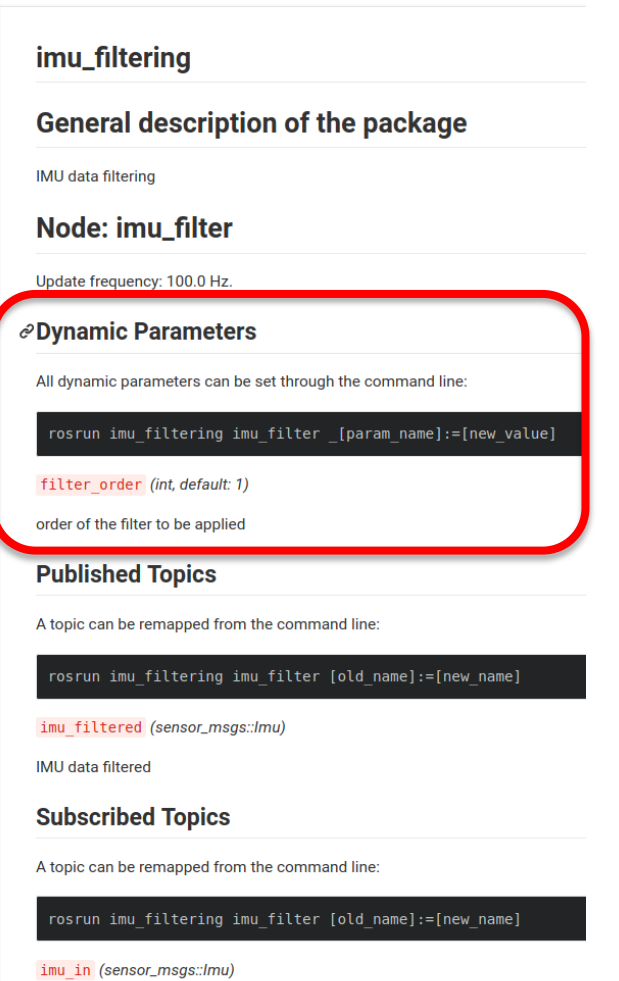

Readme file is automatically filled (thanks to the template) (before /after dynamic parameter insertion, as generated by  $Gi \blacklozenge b$ 

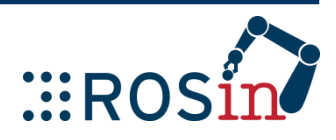

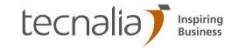

#### **ROS Package Generator**

- Model inspired by BRIDE from BRICS
- Generator fully implemented in python
- All standard ROS communication interface available
	- Subscriber, publisher, services, actions, tf listener & broadcaster, parameters
- Able to handle interface update while maintaining Developer contribution
- First templates available for python & C++
	- Handle the whole package creation, communication definition and management
	- Developer focuses on the real intelligence of the node
	- Possibility to provide its own template
- Currently focused on node packages
	- Will to extend generation to other ROS components

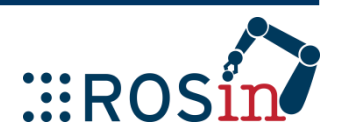

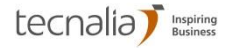

#### **ROS package generator**

■ Code to be publically released soon (end of June?)

■ Willing to get feedback on code generator, templates proposed

 $\blacksquare$   $\rightarrow$  Check rosin news

Can't wait ?  $\rightarrow$  Contact me [anthony.remazeilles@tecnalia.com](mailto:anthony.remazeilles@tecnalia.com)

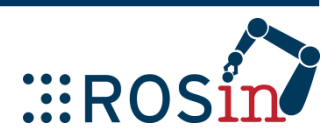

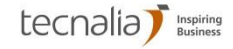

#### **Our system architecture**

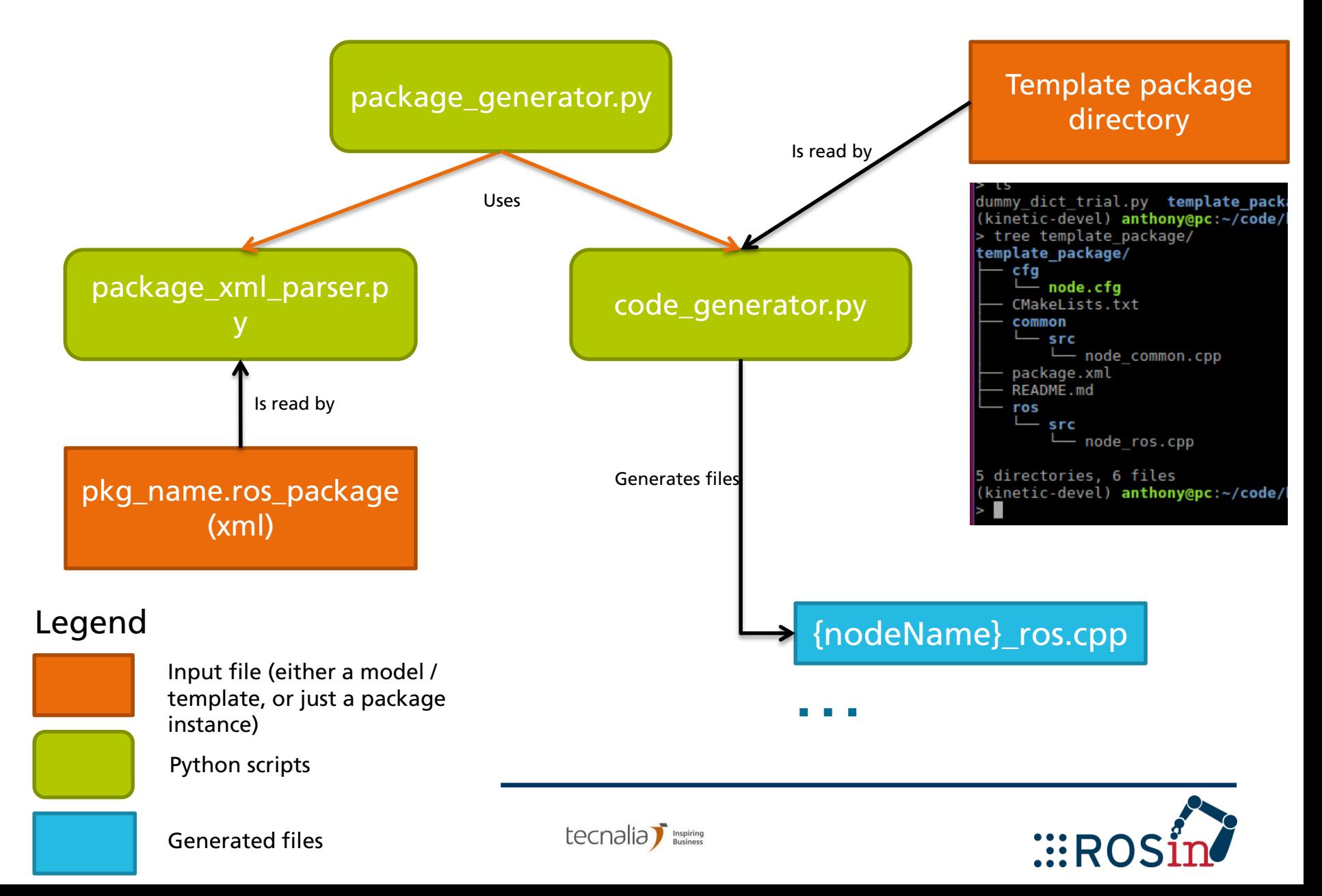